### **Oracle Admin Guide**

Getting the books Oracle Admin Guide now is not type of inspiring means. You could not lonesome going subsequent to book deposit or library or borrowing from your connections to entre them. This is an entirely simple means to specifically acquire guide by on-line. This online revelation Oracle Admin Guide can be one of the options to accompany you following having additional time.

It will not waste your time. agree to me, the e-book will entirely appearance you new event to read. Just invest little era to entrance this on-line proclamation **Oracle Admin Guide** as capably as evaluation them wherever you are now.

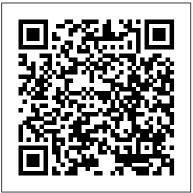

Database Administrator's Guide - Contents - Oracle Administrator's Guide. E73530-05. July 2017. Oracle Hyperion Financial Management Administrator's Guide. E73530-05. ... U.S. GOVERNMENT END USERS: Oracle programs, including any operating system, integrated software, any programs installed on the hardware, and/or documentation, delivered to U.S. Government end users are "commercial computer ...

What is Oracle Database? Basic Oracle DBA Tutorial Guide ...

Oracle DBA Tutorials Guide for Beginners: Oracle database administration is not managed by a single person but Company generally hires a group of specialists to complete the administration work. Oracle database architecture works on grid-based computing that is highly suitable for the enterprises and large-sized organizations.

Oracle Hyperion Financial Management Administrator's Guide Oracle ® ILOM Administrator's Guide for Configuration and Maintenance Firmware Release 3.2.x November 2019. The Oracle ILOM Administrator's Guide for Configuration and Maintenance describes how to configure and manage Oracle hardware using the Oracle ILOM web and command-line interfaces.

SAP Database Administration for Oracle | How-To Guide - by ... The Oracle Intelligent Policy (OIP) feature is a method of Oracle policy backup based on Oracle database instances. This method precludes the need to create templates and scripts for your Oracle policies. The OIP feature has the following elements:

#### Oracle Database Books in pdf – ORACLE FACT

Oracle Database 11g Administrator workshop PDF/PPT : Oracle Database 11g Administration Workshop I VOL 1PDF/PPT : Oracle Database 11g Administration Workshop I VOL 2PDF/PPT : Oracle Database 11g Administration Workshop II VOL 1PDF/PPT : Oracle Database 11g Administration Workshop II VOL 2PDF/PPT : Oracle Database 11g DBA Handbook Oracle Database 9i SQL Fundamental Workshop Guide...

A Practical Guide to Oracle Database Adminstration for DBA ... U.S. GOVERNMENT END USERS: Oracle programs (including any operating system, integrated software, any programs embedded, installed or activated on delivered hardware, and modifications of such programs) and Oracle computer documentation or other Oracle data delivered to or accessed by U.S. Government end users are "commercial computer software" or "commercial computer software documentation ...

Oracle Database 11g: Administration I Exam Study Guide Administrator Guide Agile 9.2.2.1 TP1011-9.2.2.1A Make sure you check for updates to this manual at the Oracle Technology Network Website

Oracle Software Downloads | Oracle

Keep your Oracle database up and running in SAP with this E-Bite! Learn how to execute important SAP Basis admin tasks: check database actions, monitor and analyze database performance, perform backups and restores, and more.

Learning Oracle dba step by step - new Oracle Tutorial For Beginners: Oracle Database Preinstallation Tasks| Oracle DBA Training Oracle User Management | Oracle 12c Administration Oracle Database Performance Tuning for Admins and Architects Oracle Database 12C Installation on windows 10 || Step by Step Guide Oracle DBA- Realtime Activities What IS A Typical Day Like As An Oracle DBA 078 Oracle DBA Complete Tutorial -Networking Concepts ( By MrMerchant Co. ) SQL Profile vs SQL Plan Management | #dailyDBA 21 Oracle Database 11g Administration Workshop - Lesson 1- Intro to the Oracle Data Dictionary Ask Tom Office Hours: Best Practices for Database Administration

# Administrator | What they do Intellipaat

Oracle DB - SQL Commands oracle DBA course for absolute beginners | Introduction to Oracle administration Oralce 19C OCP Certification Exam Process Oracle APEX Tutorial 9 - Creating a New App and User Authentication Oracle Database 11g XE (Express Edition) Install guide and connect with SQL Developer Learning Oracle dba step by step - new Oracle Tutorial For Beginners: Oracle Database Preinstallation Tasks| Oracle DBA Training Oracle User Management | Oracle 12c Administration Oracle Database Performance Tuning for Admins and Architects Oracle Database 12C Installation on windows 10 || Step by Step Guide Oracle DBA- Realtime Activities What IS A Typical Day Like As An Oracle DBA 078 Oracle DBA Complete Tutorial -Networking Concepts ( By MrMerchant Co. ) SQL Profile vs SQL Plan Management | #dailyDBA 21 Oracle Database 11g Administration Workshop - Lesson 1- Intro to the Oracle Data **Dictionary Ask Tom Office Hours: Best Practices for Database** Administration

SRVCTL and CRSCTL in Oracle RACQ\u0026A - Database Administrator | What they do New Oracle DBA with OCP Certification but can't find a Job! Why???How to become Database Administrator DBA- Easy Steps Career Advice : How to Become a Database Administrator or DBA: Career Guidance animation videos What is Oracle Exadata? | #dailyDBA 34 Introduction to Oracle Real Application Clusters -DBArch Video 15 How to become good Oracle dba | Skills Needed

SRVCTL and CRSCTL in Oracle RACQ\u0026A - Database

New Oracle DBA with OCP Certification but can't find a Job! Why???How to become Database Administrator DBA- Easy Steps Career Advice : How to Become a Database Administrator or DBA: Career Guidance animation videos What is Oracle Exadata? #dailyDBA 34 Introduction to Oracle Real Application Clusters -DBArch Video 15 How to become good Oracle dba | Skills Needed Basic Unix Command for Oracle DBA DBA Roles and **Responsibilities How to Get Your First Job as a Database** Administration What is Essbase? Intro for 2019 How To Install Oracle Database 19c on Windows 10 by Manish Sharma How to Become a Database Administrator | Database Administrator Skills |

Basic Unix Command for Oracle DBA DBA Roles and Responsibilities How to Get Your First Job as a Database Administration What is Essbase? Intro for 2019 How To Install Oracle Database 19c on Windows 10 by Manish Sharma How to Become a Database Administrator | Database Administrator Skills | Intellipaat

Oracle DB - SQL Commands oracle DBA course for absolute beginners | Introduction to Oracle administration <del>Oralce 19C OCP</del> Certification Exam Process Oracle APEX Tutorial 9 - Creating a New App and User Authentication Oracle Database 11g XE (Express Edition) Install guide and connect with SQL Developer

A Complete Guide to Crack Oracle Database Administration ... Database Users. Tasks of a Database Administrator. Task 1: Evaluate the Database Server Hardware. Task 2: Install the Oracle Database Software. Task 3: Plan the Database. Task 4: Create and Open the Database. Task 5: Back Up the Database. Task 6: Enroll System Users. Task 7: Implement the Database Design. Database Administrator's Guide - Contents - Oracle

What's new about NetBackup for Oracle. By default, metadata collection is enabled in NetBackup. Turning off metadata collection prevents NetBackup APIs and the NetBackup web UI from returning backup information about the database.

#### Administrator Guide - Oracle

Oracle Database 11g: Administration I –Exam Study Guide. The Oracle Database 11g: Administration I Exam Study Guide is designed to provide students with the information that can help them learn more to pass the Oracle Database 11g Administration I (1Z0- 052) Exam. The exam audience is represented by Oracle Database 11gadministrators, that have a strong foundation and expertise in the industry's most advanced database management system.

#### Database Administrator's Guide - Oracle

A Complete Guide to Crack Oracle Database Administration Certification Exam. August 24, 2020 - 10:29 - admin. The Oracle Database Administration Certified Professional confirms that applicants have the skill and comprehension to maintain and upgrade Oracle Database and Oracle Grid Infrastructure for a standalone server.

#### **Oracle Database Database Administrator's Guide, 19c**

Changes in This Release for Oracle Database Administrator's Guide Changes in Oracle Database Release 19c, Version 19.7 lix Changes in Oracle Database Release 19c, Version 19.1 lix Changes in Oracle Database Release 18c, Version 18.1 Ixii Changes in Oracle Database 12c Release 2 (12.2) Ixv Changes in Oracle Database 12c Release 1 (12.1.0.2) Ixvii *A Guide to becoming an Oracle Database Administrator (DBA ...* This course is designed for beginners who are considering a career as a database administrator. It will guide you through some of the tasks that an Oracle database administrator has to perform. Oracle DBA Responsibilities includes: Installing new versions of the Oracle database and its tools Installing tools required to access the Oracle database.

Oracle Admin Guide

Oracle Database Administration II | Oracle University Oracle Database Administration II | Oracle University

## Oracle® ILOM Administrator's Guide for Configuration and ...

Developer Downloads. All software downloads are free, and most come with a Developer License that allows you to use full versions of the products at no charge while developing and prototyping your applications, or for strictly self-educational purposes. (Unless otherwise specified, our technical support organization will not provide technical support, phone support, or updates to you for the

Veritas NetBackup<sup>™</sup> for Oracle Administrator's Guide Oracle Listener – introduce the Oracle Listener and show you how to manage the Oracle Listener such as starting, stopping, and checking its status. Section 2. Database Administrative Tasks. Start Oracle Database – show you how to use the STARTUP command to start Oracle Database instance. Shutdown Oracle Database - describe various options to shutdown an Oracle Database instance using the SHUTDOWN command. Section 3. Veritas NetBackup<sup>™</sup> for Oracle Administrator's Guide An administrator can choose between making changes to the application (or how it is used), Oracle, or the hardware configuration of the host. How to Performance Tune Performance tuning an Oracle database is a very complex subject because there are so many different factors that can affect database performance.

July, 27 2024